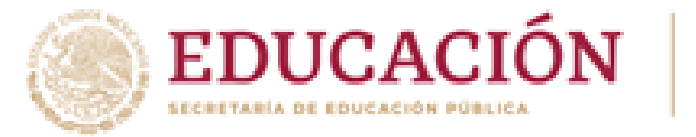

Conseio Nacional de Fon

## Instrucciones para imprimir la Constancia de Registro de Comités del ciclo 2023-2024

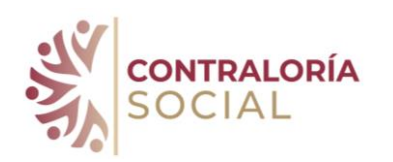

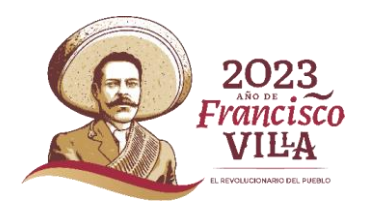

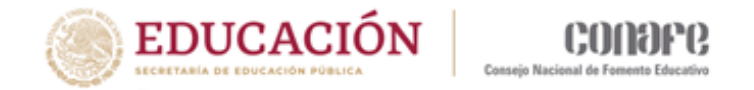

\* Las constancias de registro de los Comités se imprimen inmediatamente después de concluir el registro cada uno de los Comités.

Las constancias deben imprimirse por duplicado y llevarlas a la comunidad para que sean firmadas por los integrantes del Comité.

\* Un ejemplar se quedará en el expediente del Comité en la comunidad y el otro deberá regresar a la Coordinación Territorial para integrarse el expediente estatal de Contraloría Social de la Coordinación, el cual se podrá auditar.

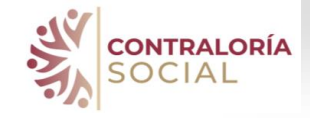

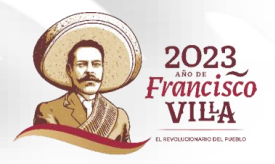

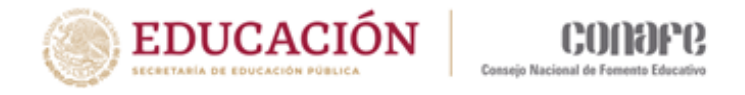

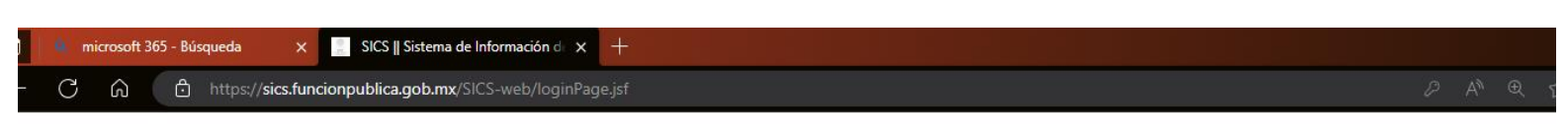

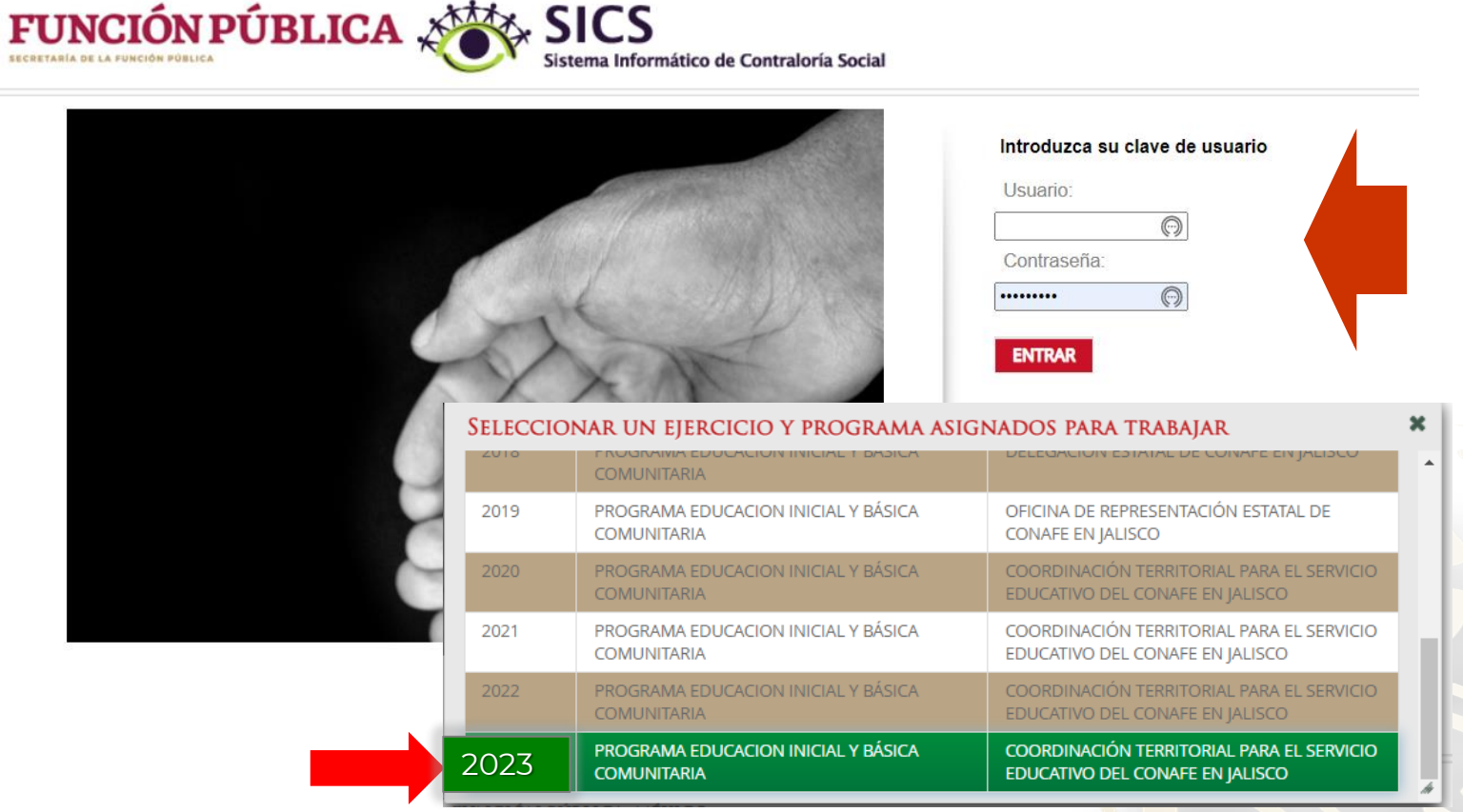

1. Ingresa al SICS con tu usuario y clave de acceso correspondiente al ejercicio fiscal, en este caso 2023

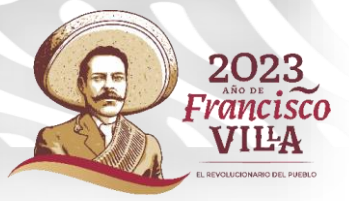

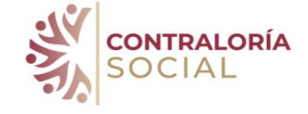

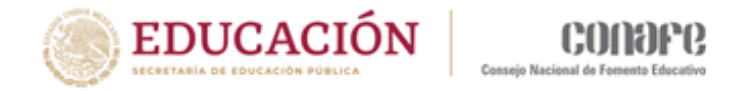

#### 2. Ir al módulo Comités y seleccionar la opción Consultar Comités.

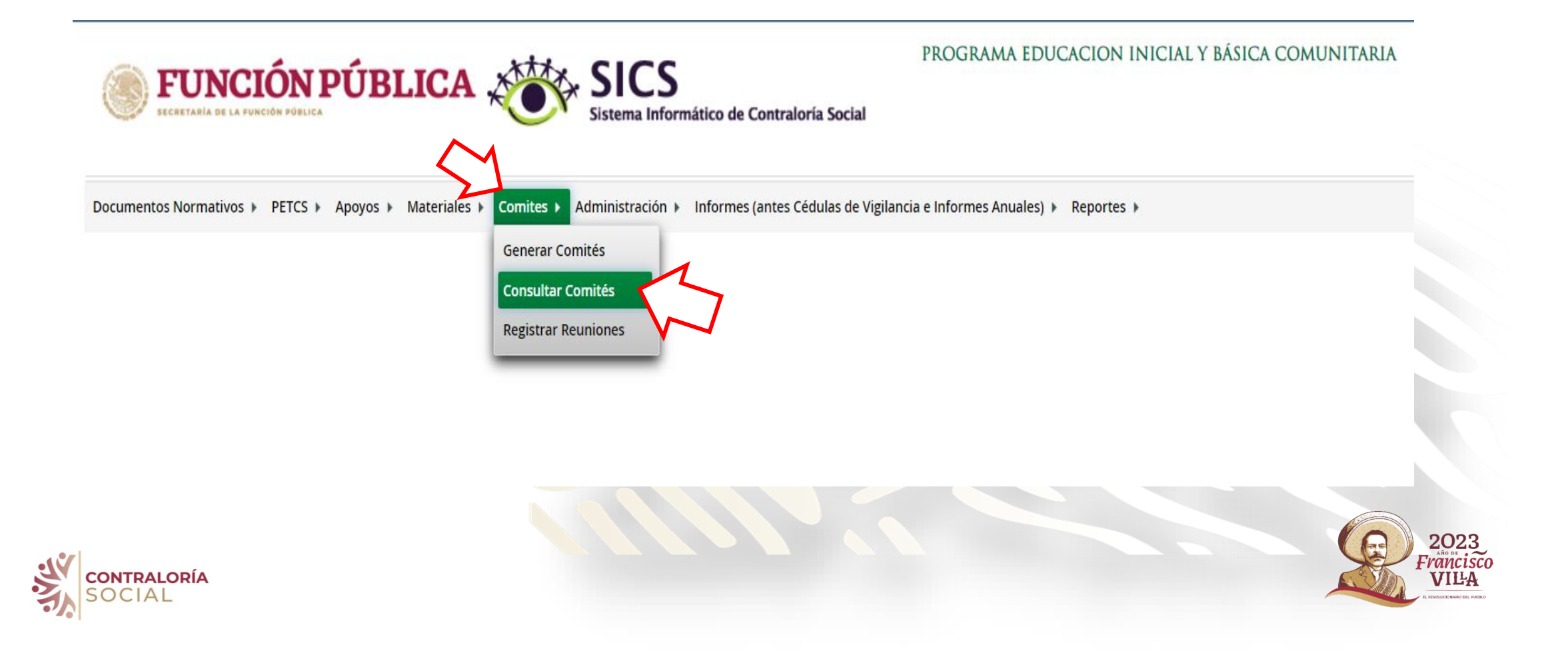

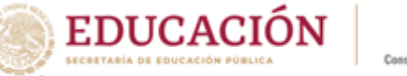

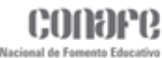

#### 3. Se desplegará el listado de todos los Comités que se han registrado en el ejercicio fiscal

类

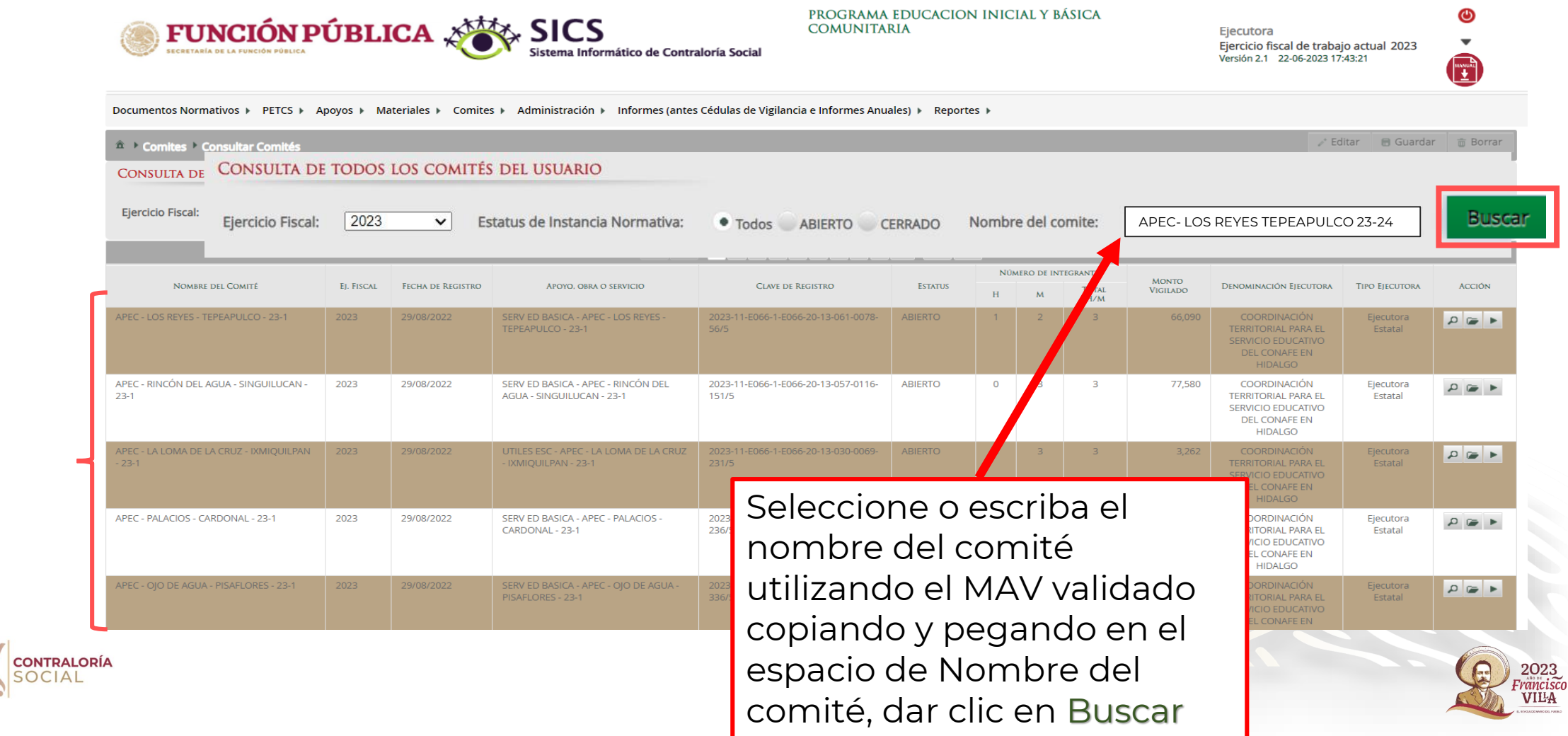

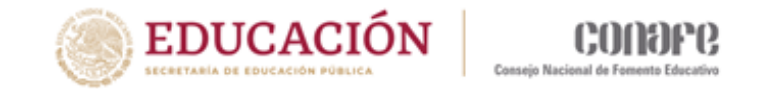

## 4. Seleccionar el ícono de la lupa <sup>p</sup> de las opciones de la columna Acción para desplegar la información del Comité.

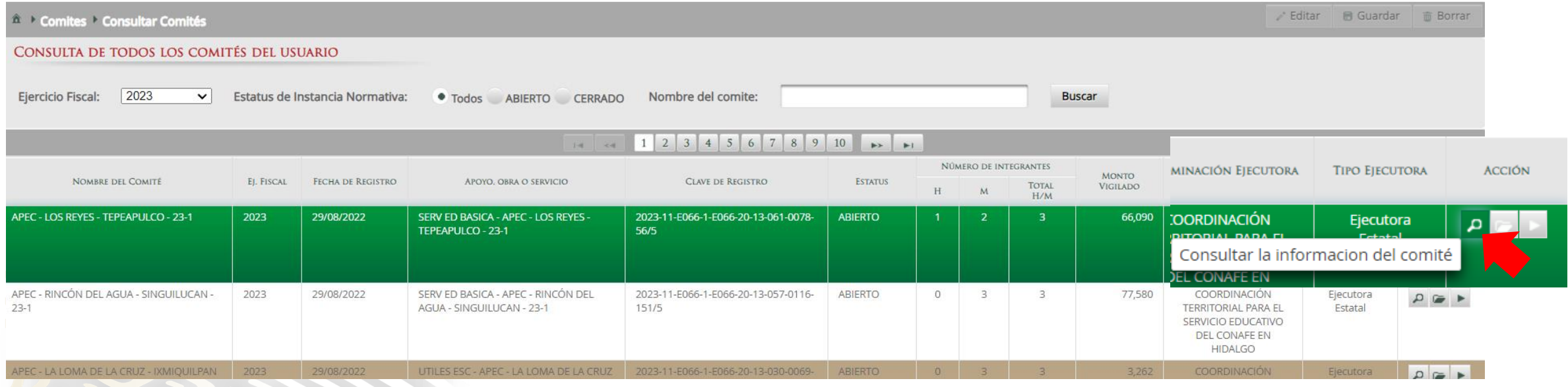

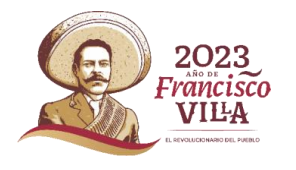

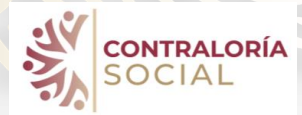

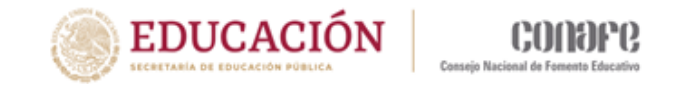

MODEL FAIR

## 5. Se desplegará la información del registro del comité

类

**SOCIAL** 

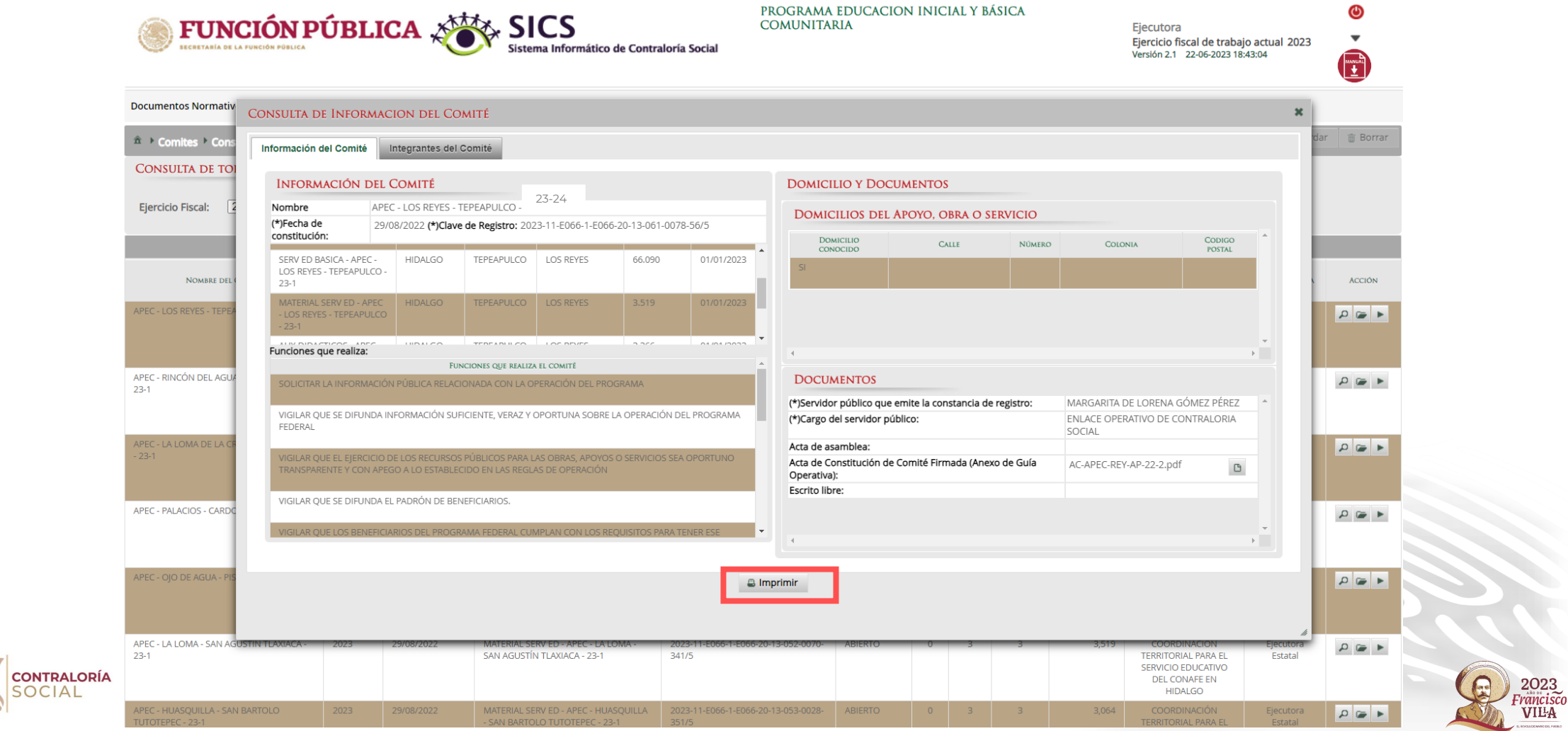

#### 6. Se desplegará la información del registro del comité al final hay un botón que indica imprimir

66.090

3.519

 $222$ 

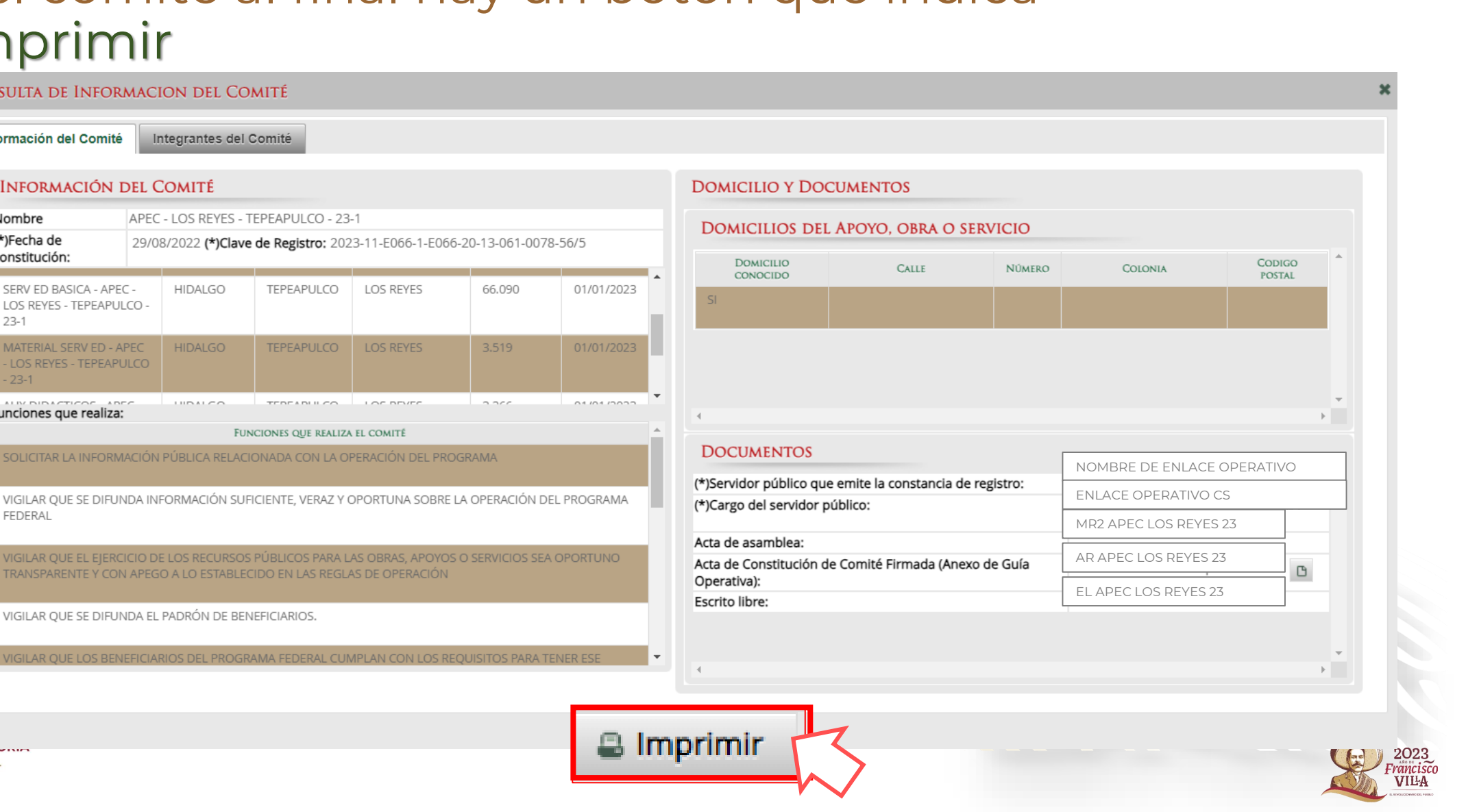

**EDUCACIÓN** 

Consolo Nacional de Formanto Edu-

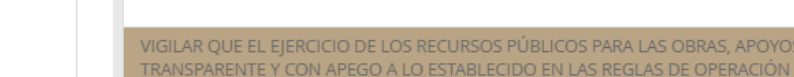

VIGILAR QUE SE DIFUNDA EL PADRÓN DE BENEFICIARIOS.

CONSULTA DE INFORMACION DEL COMITÉ

**INFORMACIÓN DEL COMITÉ** 

Integrantes del Comité

**HIDALGO** 

HIDALGO

 $1.003100$ 

APEC - LOS REYES - TEPEAPULCO - 23-1

SOLICITAR LA INFORMACIÓN PÚBLICA RELACIONADA CON LA OPERACIÓN DEL PROGRAMA

TEPEAPULCO

TEPEAPULCO

TEDEADLIL CO.

FUNCIONES QUE REALIZA EL COMITÉ

**LOS REYES** 

LOS REYES

 $\mathcal{L} \cap \mathcal{L} \cap \mathcal{L} \cap \mathcal{L} \cap \mathcal{L}$ 

Información del Comité

Nombre

 $23-1$ 

 $-23-1$ 

FEDERAL

(\*)Fecha de

constitución:

SERV ED BASICA - APEC -

LOS REYES - TEPEAPULCO -

MATERIAL SERV ED - APEC

- LOS REYES - TEPEAPULCO

UN DIDACTICOS ADEC

Funciones que realiza:

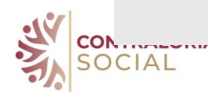

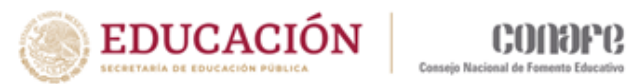

## 7. Deberá elegir guardar el archivo con el nombre Constancia: APEC + nombre de la localidad 23

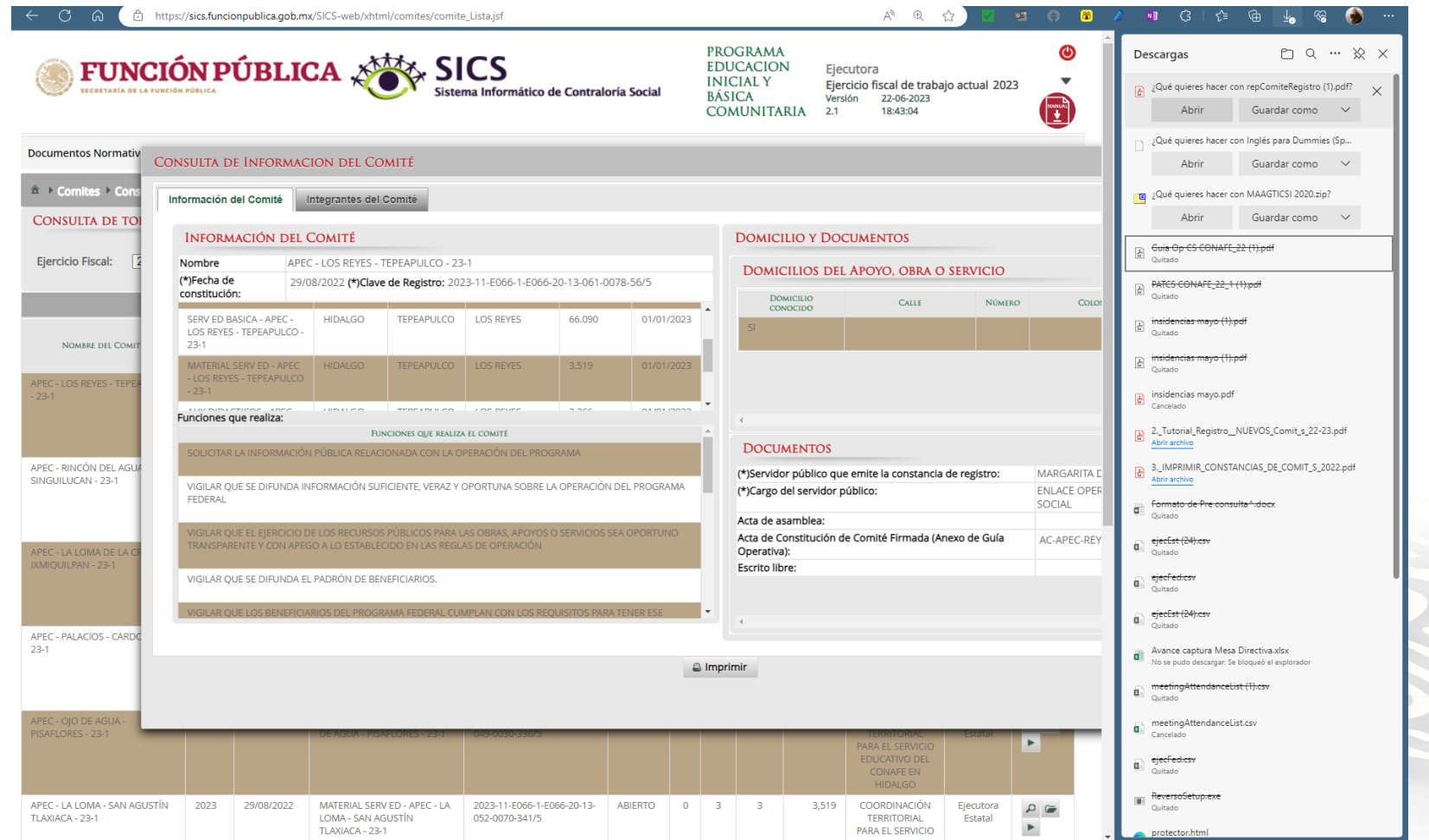

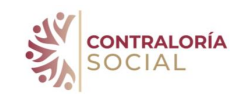

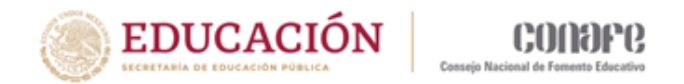

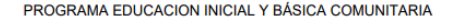

EJERCICIO FISCAL: 2023

CONSTANCIA DE REGISTRO DEL COMITÉ DE CONTRALORÍA SOCIAL

I. DATOS GENERALES DEL COMITÉ DE CONTRALORÍA SOCIAL

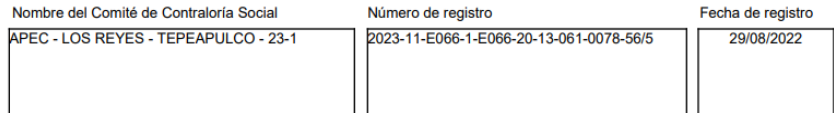

#### NOMBRE DE LOS INTEGRANTES DEL COMITÉ DE CONTRALORÍA SOCIAL

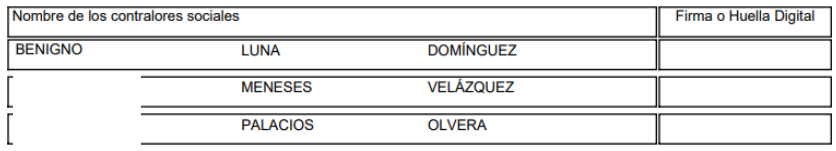

#### II. DATOS DE LAS OBRAS O APOYOS DEL PROGRAMA

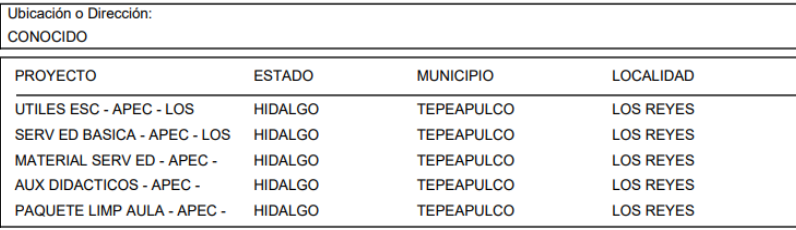

III. FUNCIONES QUE REALIZARÁ EL COMITÉ DE CONTRALORÍA SOCIAL

SOLICITAR LA INFORMACIÓN PÚBLICA RELACIONADA CON LA OPERACIÓN DEL PROGRAMA

VIGILAR QUE SE DIFUNDA INFORMACIÓN SUFICIENTE, VERAZ Y OPORTUNA SOBRE LA OPERACIÓN DEL **PROGRAMA FEDERAL** 

VIGILAR QUE EL EJERCICIO DE LOS RECURSOS PÚBLICOS PARA LAS OBRAS, APOYOS O SERVICIOS SEA OPORTUNO TRANSPARENTE Y CON APEGO A LO ESTABLECIDO EN LAS REGLAS DE OPERACIÓN VIGILAR QUE SE DIFUNDA EL PADRÓN DE BENEFICIARIOS

Nombre del Enlace Operativo

ENLACE OPERATIVO DE CONTRALORIA SOCIAL

Fecha: 22/6/2023 Page 1 of 2

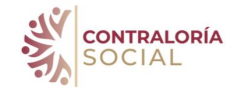

8. Se deberá imprimir por duplicado éste documento para que lo firmen los integrantes del comité el otro ejemplar se quedará en la comunidad y el otro en el expediente estatal

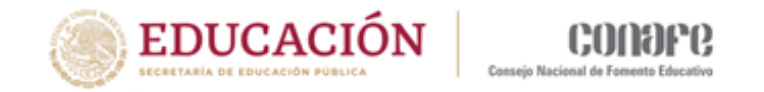

# Gracias por su atención

Departamento de Contraloría Social [contraloriasocial@conafe.gob.mx](mailto:contraloriasocial@conafe.gob.mx)

Marisol Gaytán González Juana Vargas Soto María Elizabeth Almaraz Baca Marcos Hernández Ramírez

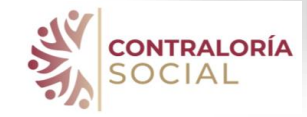

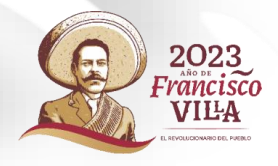